## level.ps static compiler/decompiler (level.ps\_static cdc)

Материал из xrWiki

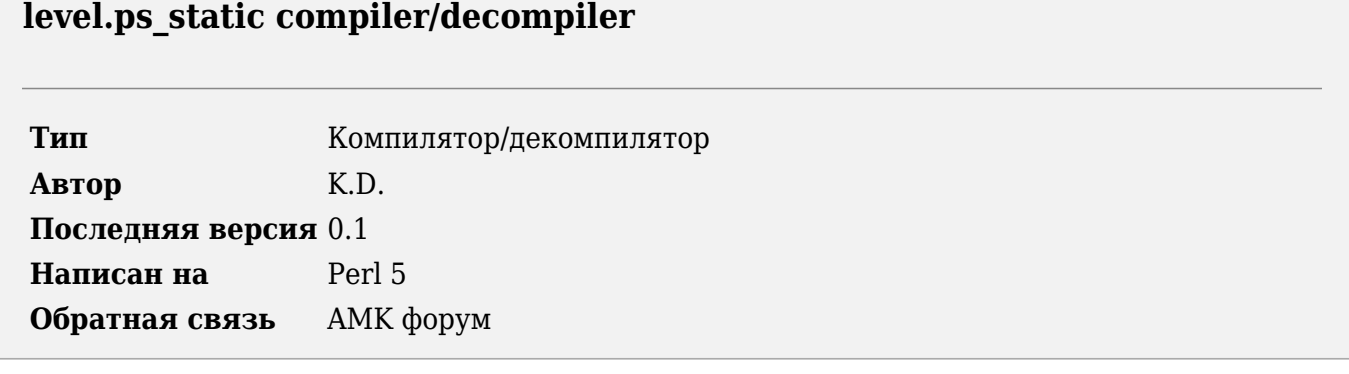

Утилита предназначена для распаковки в текстовый формат и запаковки файла level.ps static.

## **Установка**

- 1. Установите ActivePerl.
- 2. Распакуйте архив со скриптом в нужную папку.
- 3. Скопируйте библиотеку модулей stkutils в папку с библиотеками Perl (например, C:\Perl\lib) или в папку со скриптом.

## Использование

Декомпиляция:

```
| lpscdc.pl -d <исходный файл> [-out <результирующий файл> -l <лог-файл> -cs]
```
Компиляция:

```
| lpscdc.pl -c <распакованный фалй> [-out <результирующий файл> -l <лог-файл> -cs]
                                       \overline{\phantom{a}}
```
Общие опции:

- $\blacksquare$  1 <лог файл> запись лога.
- - сѕ для работы с форматом ЧН/ЗП

```
Источник - «https://xray-
engine.org/index.php?title=level.ps static compiler/decompiler (level.ps static cdc)&oldid=1213»
```
Категория:

- Страница изменена 9 февраля 2024 в 01:41.
- К этой странице обращались 2793 раза.
- Содержимое доступно по лицензии [GNU Free Documentation License 1.3 или более поздняя](http://xray-engine.org/index.php?title=License) (если не указано иное).

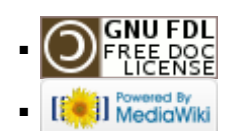